# BARRIEREEPDES AUS INDESIGN MIT HILFE VON MADETOTAG

## EIN KURZER ÜBERBLICK

doloops

**WIEN, A-TAG 2019** © DOLOOPS & CORPORATE MATTERS

## GRUNDSÄTZLICHES

- **Assistive Technologien (z.B. Screenreader) "greifen", BenutzerInnen kommen an die Informationen und können das PDF gleichwertig bedienen**
- **• Rechtskonformität**
- **• Suchmaschinen**

**•**

**…**

## WAS BEDEUTET BARRIEREFREIES PDF

Begründete Entscheidung für PDF und nicht für (X)HTML

**• PDF als Zusatz zu einer HTML Variante**  > **PDF muß nicht barrierefrei sein** >> **barrierefreie Alternative erreichbar aus dem PDF**

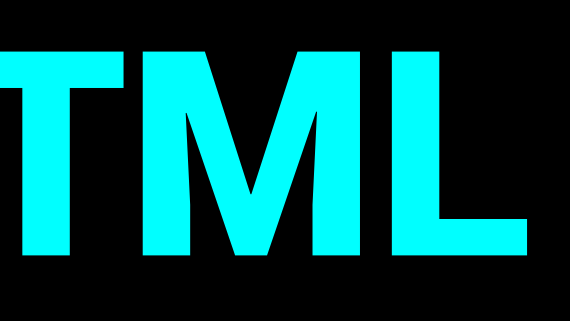

## PDF VERSUS HTML

- **• WCAG 2.1**
- **• redaktionelle Barrierefreiheit (Kontraste, Überschriftenstruktur, Alternativtexte, Tabellen, Listen,…)**

## GRUNDVORAUSSETZUNG FÜR PDF

- **• PDF/UA**
- **• ISO-Norm ISO 14289-1:2012-07**
- **• [Matterhorn Protocol 2014](https://www.pdfa.org/resource/the-matterhorn-protocol-1-02/) (31 checkpoints and 136 failure conditions)**

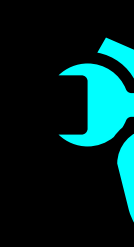

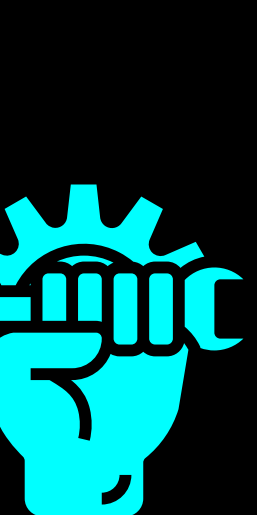

## TECHNISCHE GRUNDVORAUSSETZUNG

## Quelldokumente sind Dokumente, die mit Textverarbeitungsprogrammen,

Layout-Programmen oder anderen Applikationen erzeugt werden.

- Dokumente aus Microsoft Word (mit Plugin "axes4")
- **• PDF Generatoren (z.B. PDFlib)**
- **• Dokumente aus Layoutprogrammen (z.B. Adobe InDesign)**

## QUELLDOKUMENTE

## JETZT BEGINNT DER TEIL FÜR GRAFIKER

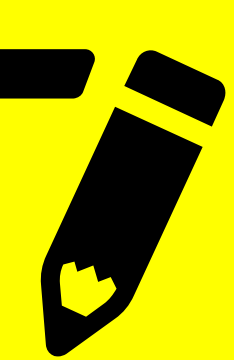

## PDF/UA

Ein barrierefreies PDF definiert sich durch technische Merkmale, die man auf den ersten Blick nicht sieht, aber ein Navigieren, Lesen, Versenden, Ausfüllen für Menschen mit speziellen Bedürfnissen möglich machen.

Ein Druck PDF hat vordergründig die Funktion produzierbar zu sein.

# WAS IST ADOBE INDESIGN2

Ein Programm für Layout und Design. Man gestaltet Dokumente für Print und digitale Medien. InDesign bietet alle Tools, die Sie für die Erstellung, Preflight und Veröffentlichung von Postern, Büchern, digitalen Magazinen, eBooks, interaktiven PDFs u. Ä. brauchen.

- **• Fremde InDesign Datei von einem anderen Grafiker PDF/UA tauglich machen**
- **• Selbst eine InDesgin Datei von Kreation bis zur Reinzeichnung erstellen**

Beides ist ein größerer Aufwand als ein PDF-X für eine Produktion oder ein Ansichts PDF zu erstellen.

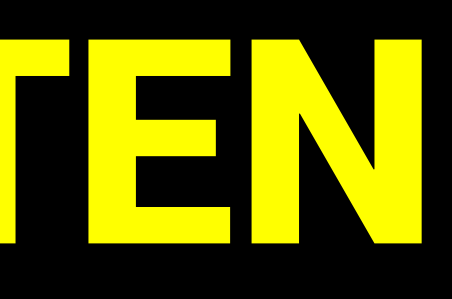

# 2 MÖGLICHKEITEN

## Sozialer Aspekt

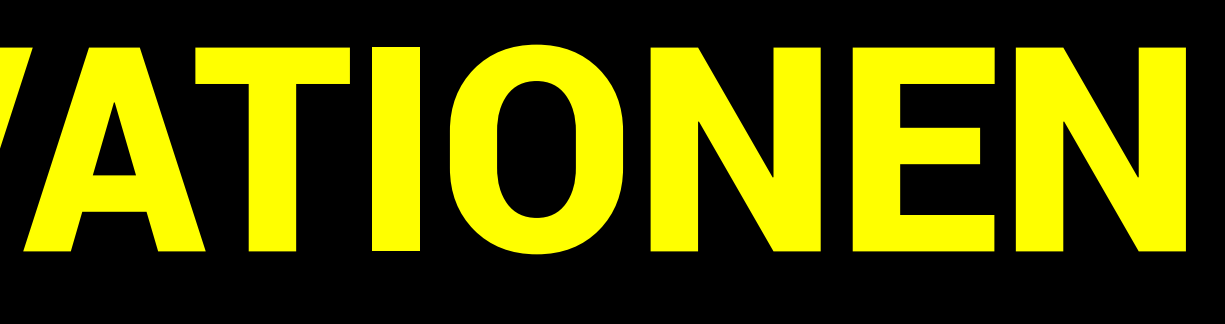

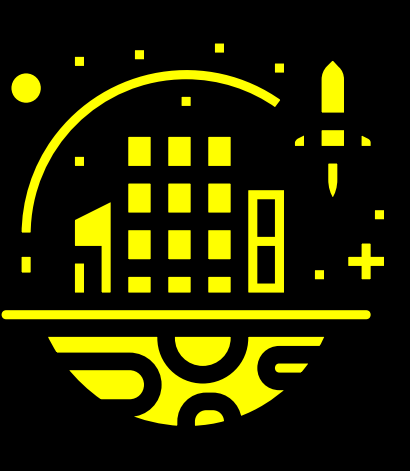

## 3 HAUPTMOTIVATIONEN

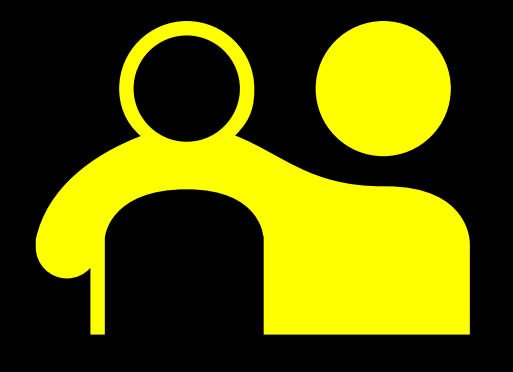

## Mehr Aufwand, mehr Erlös

## Zukunftsweisend

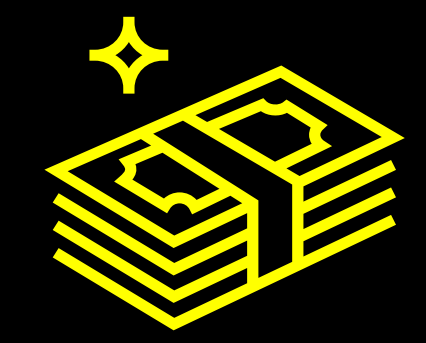

## WAS GEHT IM ADOBE INDESIGN

- **• Kontraste setzen**
- **• Falsche Trennzeichen korrigieren**
- **• Weicher Umbruch statt Absatzende**
- **• Alternativtexte für Bilder/Grafiken setzen**  (ohne Funktion ist es ein "Artefakt")

- **• Absatzformate und Tags setzen und zuweisen (H1-H6, P, Caption)**
- **• Grafiken müssen verknüpft sein**
- **• Lesereihenfolge festlegen, Elemente verankern (Bilder im richtigen Abschnitt verankern)**
- **• Inhaltsverzeichnis/Tabellen/Listen/Interaktive Elemente z.B. Formulare/Fußnoten/… müssen im InDesign mit dem dafür vorgesehenen Werkzeug erstellt werden**
- **• Metadaten des InDesign Dokumentes setzen (häufige Fehlerquelle im InDesign)**
- **• Sprache überprüfen**

# PLUGIN **MADETOTAG VON AXAIO**

**AXAIO MadeToTag ist ein Plug-In für Adobe InDesign, mit dem** man Adobe InDesign-Dokumente für den Export als getaggtes, barrierefreies PDF vorbereitet und exportiert. Hierbei erfüllt das getaggte PDF die Kriterien des PDF/UA-Standards.

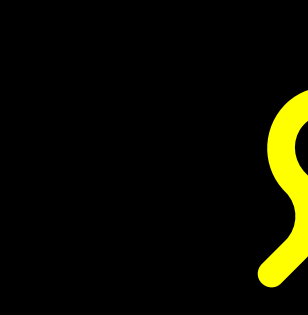

## **• Indesign Bugs werden korrigiert (z.B. fehlerhafte Metainformationen)**

# **• Überprüfungstools (Strukturvorschau, Fehlende Tags werden sichtbar,**

# WAS KANN MADETOTAG?

- 
- **Tabellen mit Kopfspalte werden definiert,…)**
- **• Übersicht und Korrektur aller Alternativtexte**
- **Nicht definierte Grafikelemente werden automatisch als "Artefakte" definiert**
- **• Lokalisiert Probleme (z.B.falsche Trennzeichen)**
- **• Metadaten des Dokumentes setzen**
- **• Sprache überprüfen**
- **• PDF Export**
- **• Tabellen und Fußnoten werden korrekt definiert**
- **• Veränderungen werden in der InDesign Datei gespeichert**

# **(Werkzeug > Barrierefreiheit oder Druckproduktion > PDF/UA Preflight)**

- **• Strukturvorschau in MadeToTag**
- **• Im Adobe Acrobat**
- Strukturvorschau in "callas pdfGoHTML"
- **Screenreader "VoiceOver"**
- **• Kontrast Analyse**
- 

## **• Selbst auch immer testen (z.B. nur mit Tastatur ein Formular befüllen)**

## EVALUIERUNG

## HIER KOMMT TIMON INS SPIEL!

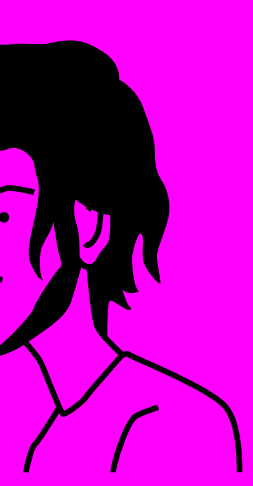

## FRAGEN?

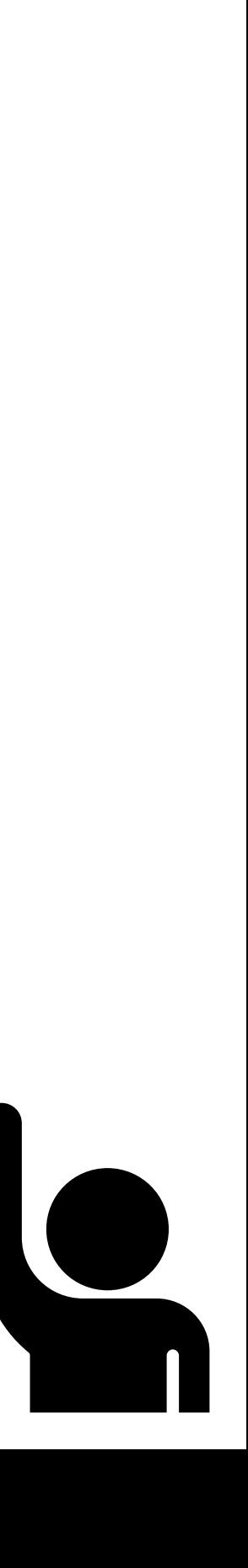

# DANKESCHÖN!

## 

www.corporatematters.at

www.doloops.net

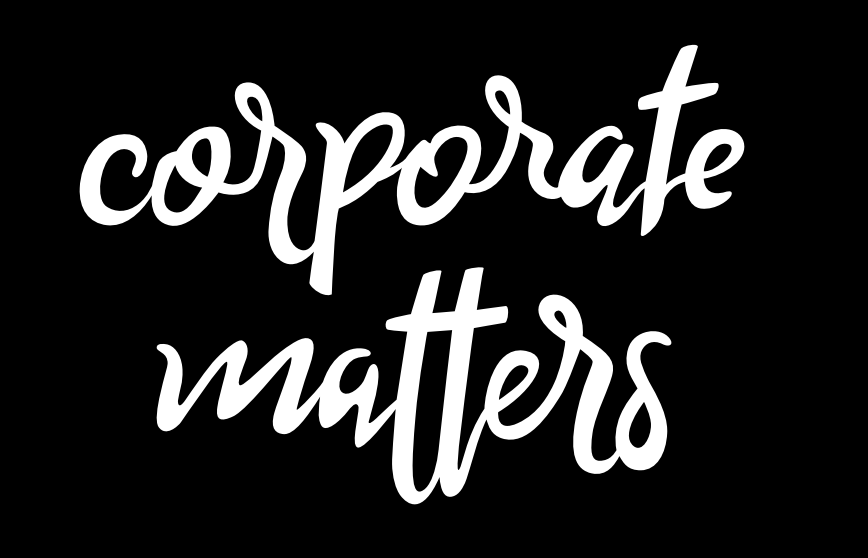

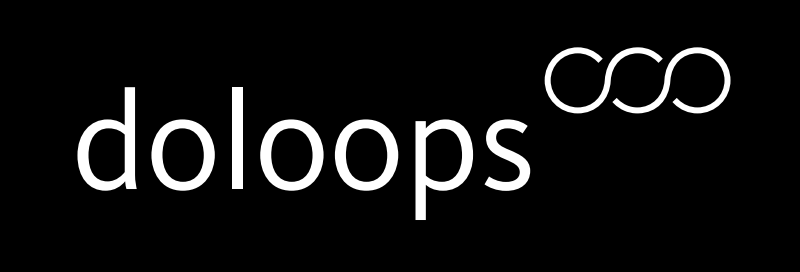